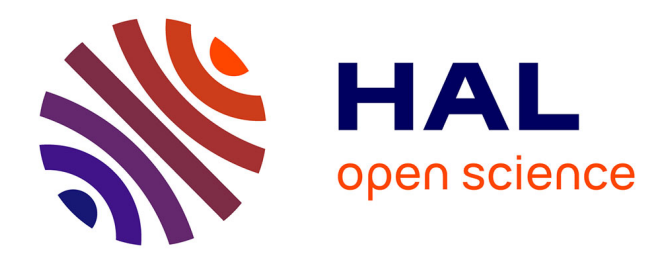

# **Bulletin de l'EPI n° 56 de décembre 1989** Jacques Baudé

## **To cite this version:**

Jacques Baudé. Bulletin de l'EPI n° 56 de décembre 1989. EPI (Association Enseignement Public & Informatique),  $1989$ , ISSN:  $1254-3985$ ; http://www.epi.asso.fr. edutice-00000844

## **HAL Id: edutice-00000844 <https://edutice.hal.science/edutice-00000844>**

Submitted on 26 May 2005

**HAL** is a multi-disciplinary open access archive for the deposit and dissemination of scientific research documents, whether they are published or not. The documents may come from teaching and research institutions in France or abroad, or from public or private research centers.

L'archive ouverte pluridisciplinaire **HAL**, est destinée au dépôt et à la diffusion de documents scientifiques de niveau recherche, publiés ou non, émanant des établissements d'enseignement et de recherche français ou étrangers, des laboratoires publics ou privés.

### **POUR L'ENSEIGNEMENT DU PASCAL**

### **Jean-Louis SIRIEIX**

L'ordinateur étant un outil qui permet facilement la simulation, j'ai réalisé quelques programmes pour aider mon enseignement de l'option informatique.

Voici deux genres de produits écrit en TURBO-PASCAL et pour l'enseignement du **PASCAL** :

#### **Série (1) : Des illustrateurs de CONCEPTS.**

- **\* A\_Chaine.COM** : illustre le fonctionnement des différentes **fonctions** ou **procédures** traitant des **Chaînes** de **Caractères** en **TURBO-PASCAL**.
- \* **A\_Grafic.COM** : illustre le fonctionnement du **Graphique** élémentaire du **TURBO-PASCAL**.
- \* **A\_Recurs.COM** : illustre le fonctionnement de la **récursivité**.

**Série (2) : Des simulations de fonctionnement de programmes de TURBO-PASCAL.**

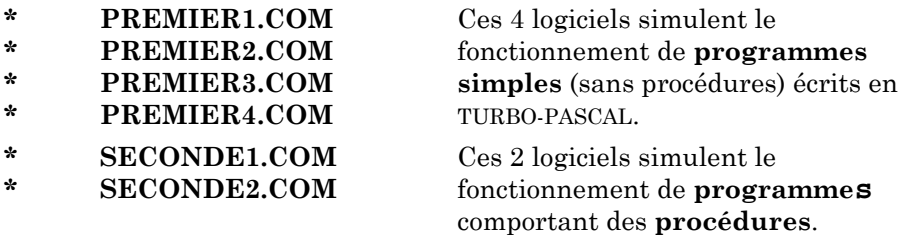

On distingue, notamment, la déclaration de la procédure et son appel au niveau du fonctionnement de la simulation .

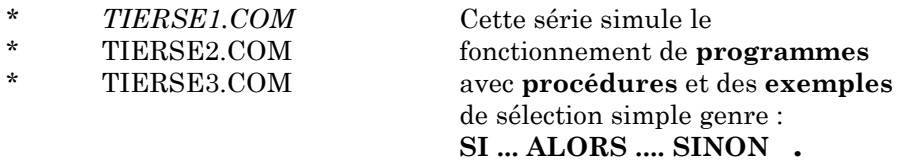

LE BULLETIN DE L'EPI N° 56 POUR L'ENSEIGNEMENT DU PASCAL

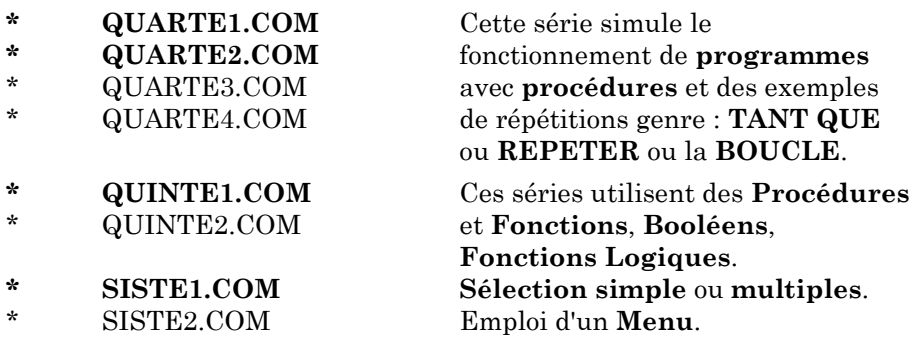

Les logiciels en **gras** droit sont réalisés, ceux en *italique* sont en projets avancés et ceux en capitale normale, sont en projet.

L'automate divise l'écran normal en cinq fenêtres de fonctionnement qui sont:

- **F1** la fenêtre du *texte* du programme.
- **F2** la fenêtre de l'*exécution* du programme.
- **F3** la fenêtre du *commentaire* de l'instruction en cours d'exécution du programme. Cette instruction étant à chaque instant, en inversion vidéo.
- **F4** la fenêtre de la *commande à exécuter* : Taper sur une touche ou Entrer les données ou < Attendre je travaille >.
- **F5** la fenêtre donnant la liste de *16 variables* et leurs *contenus* éventuels.

Pour recevoir ces logiciels, me faire parvenir **trois disquettes formatées** et une **enveloppe convenablement timbrée** à **votre adresse**. Je vous ferai parvenir tous les modules prêts à ce moment là.

POITIERS le 20 juin 1989

SIRIEIX Jean-Louis

Mathématique-Informatique Lycée Polyvalent Louis ARMAND 63 rue de La Bugellerie BP 621 86022 POITIERS Cedex